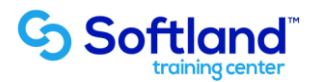

## **Curso Técnico y Práctico Del Sistema De Punto de Ventas Erp. Standard**

**Objetivos:**

**El objetivo de este proceso es informar los pasos que se realizan para el correcto proceso de puesta en marcha, del Sistema De Puntos de Ventas ERP.**

**Detalle de las sesiones a realizar:**

**1ra Sesión. Horas de Sesión 4hrs.**

**Objetivos: Parametrizar El Sistema**

**Parametrización Creación De Empresa Ingreso De Parámetros Ingreso De Datos Comerciales Creación De Formatos Mantención De Datos De La Impresora**

**2da Sesión. Horas de Sesión 4hrs.**

**Objetivos: Ingresar Tablas**

- **2.1. Ingreso De Tablas De Impresoras 2.2. Ingreso De Bancos**
- **2.3. Ingresar Tarjetas**
- **2.4. Ingresar Monedas**
- **2.5. Ingresar Auxiliares**
- **2.6. Ingresar Vendedores**

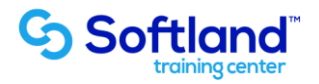

**3ra Sesión. Horas de Sesión 4hrs.**

**Objetivos: Digitar Información**

- **3.1. Productos**
- **3.2. Códigos De Productos**
- **3.3. Digitar Datos De Ventas**
- **3.4. Digitar Niveles De Stock**
- **3.5. Digitar Ubicación Física De Los Productos**

**4ta Sesión. Horas de Sesión 4hrs.**

**Objetivos: Ejecutar Procesos De Cajas**

- **4.1. Cajas Definición De Cajas**
- **4.2. Apertura Y Cierre**
- **4.3. Ingresos Y Egresos De Cajas**
- **4.4. Rendición De Cajas**